## JTLS 070 - JTLS Installation

## **ROLANDS & ASSOCIATES Corporation**

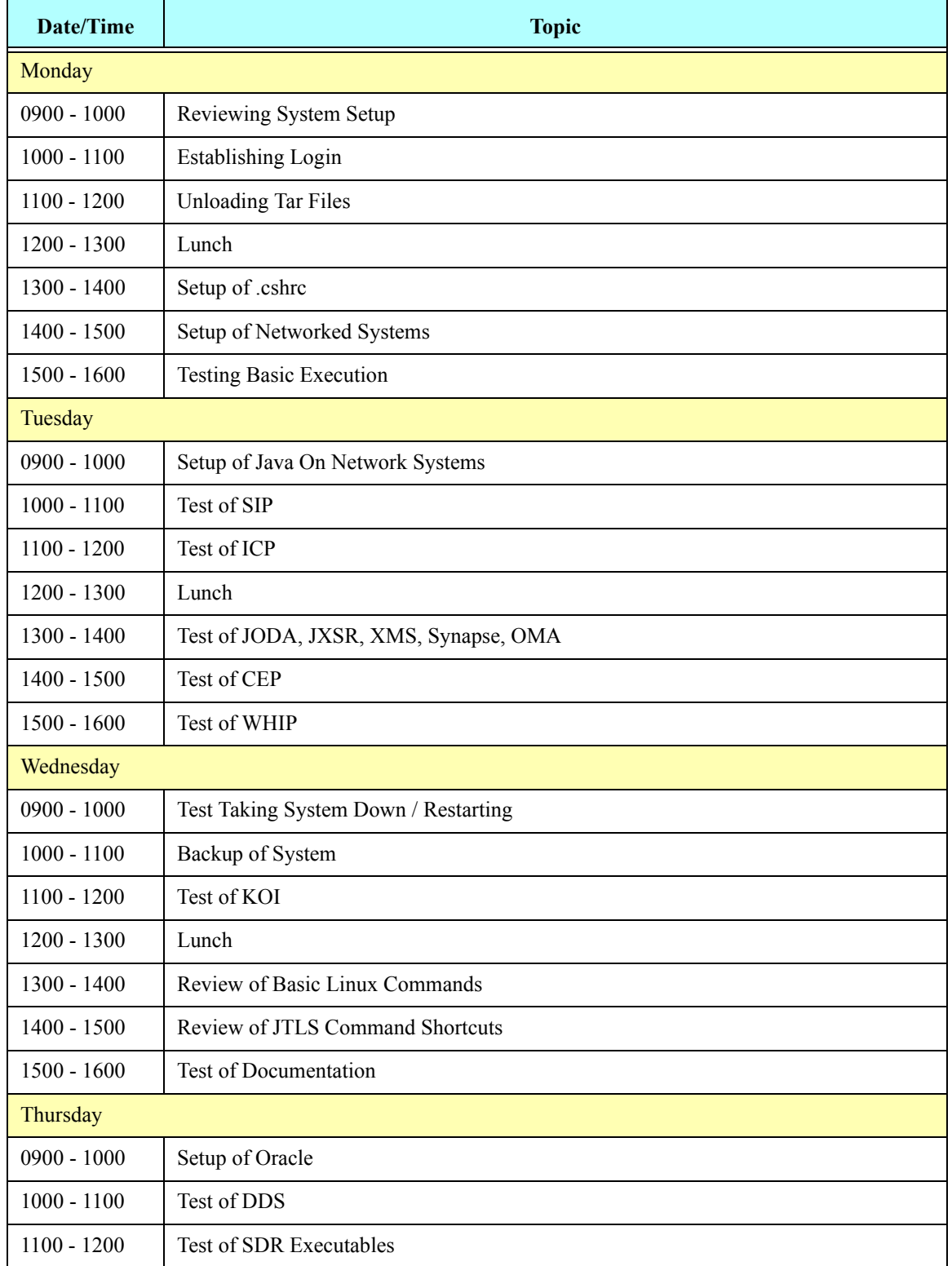

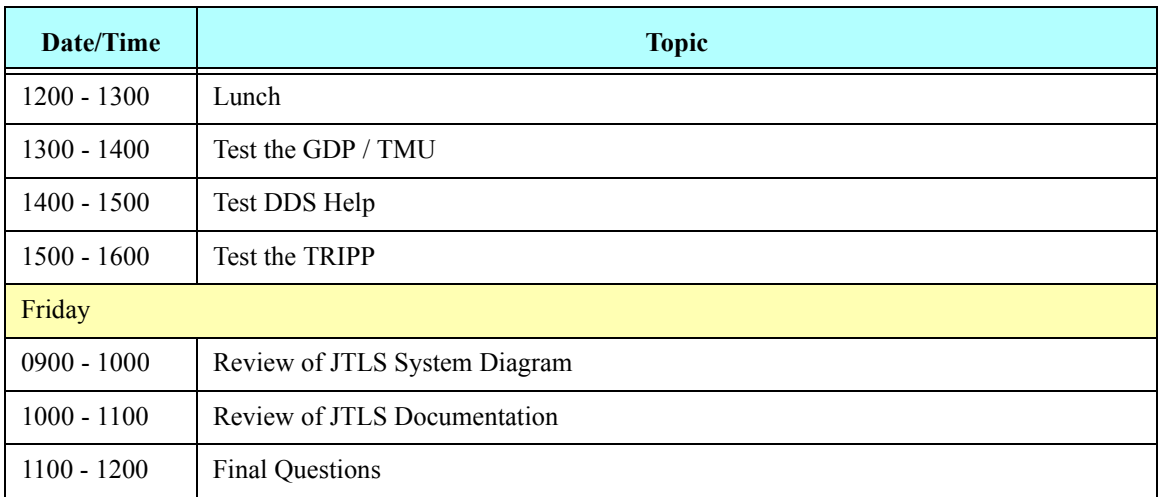